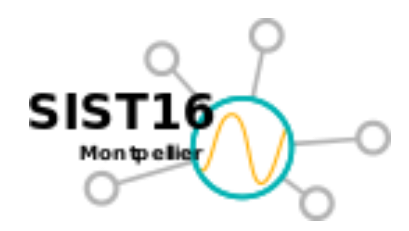

**SIST 2016 : Séries Interopérables et Systèmes de Traitement**

*29-30 sept. 2016 Montpellier (France)*

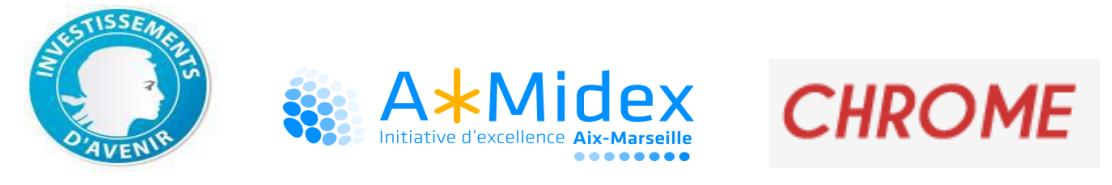

# Gestion des données de Cytométrie en Flux

# *Flow Cytometry Data Management*

*Montpellier, le 29 septembre 2016*

Soumaya Lahbib (IE MIO)

Mathilde Dugenne (Doc. MIO), Maurice Libes(OSU), Melilotus Thyssen (Chercheur MIO), Chérif Sammari (Chercheur INSTM), Gérald Grégori (Chercheur MIO), et Pierre Marrec (Post-Doc MIO)

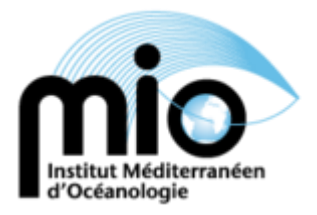

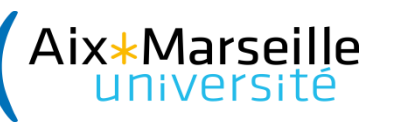

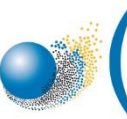

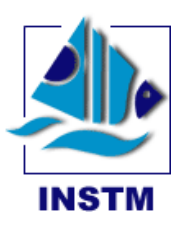

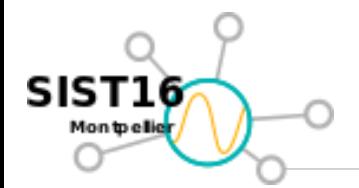

- **1. Présentation du projet A\*MIDEX CHROME**
- **2. Introduction au jeu de données de Cytométrie en Flux (CF) automatisée?**
- **3. Problématique de la gestion des données de CF**
- **4. Workflow de la gestion des données de CF**
- **5. Consolidation des données**
- **6. Conception, Intégration et développement**
- **7. Conclusion & perspectives**

## **1. Présentation du projet A\*MIDEX CHROME**

SIST16 Mon to eller

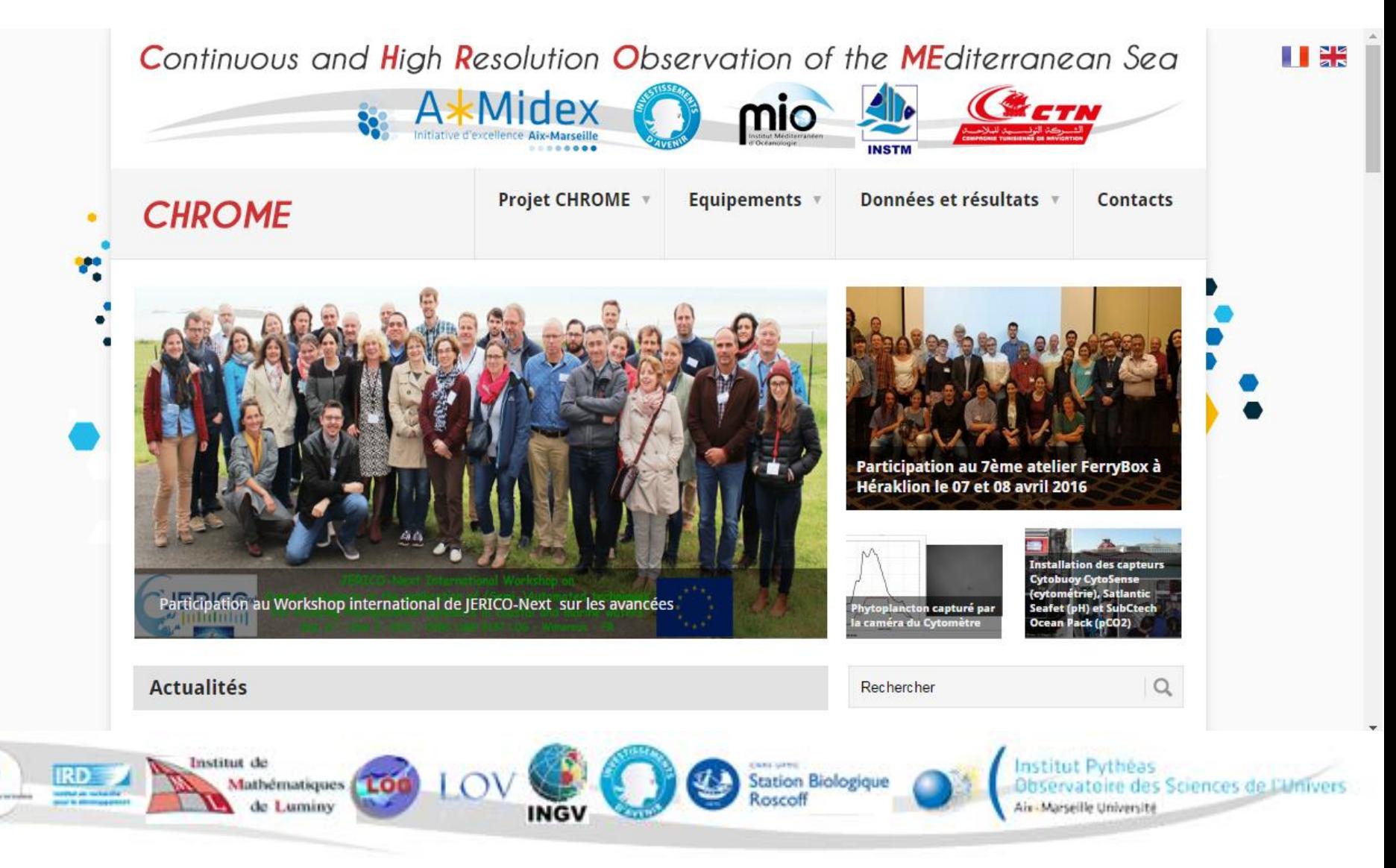

<https://chrome.mio.univ-amu.fr/>

**1. Présentation du projet A\*MIDEX CHROME**

SIST16 Mon to ellier

**Pont 1 – C/F CARTHAGE**

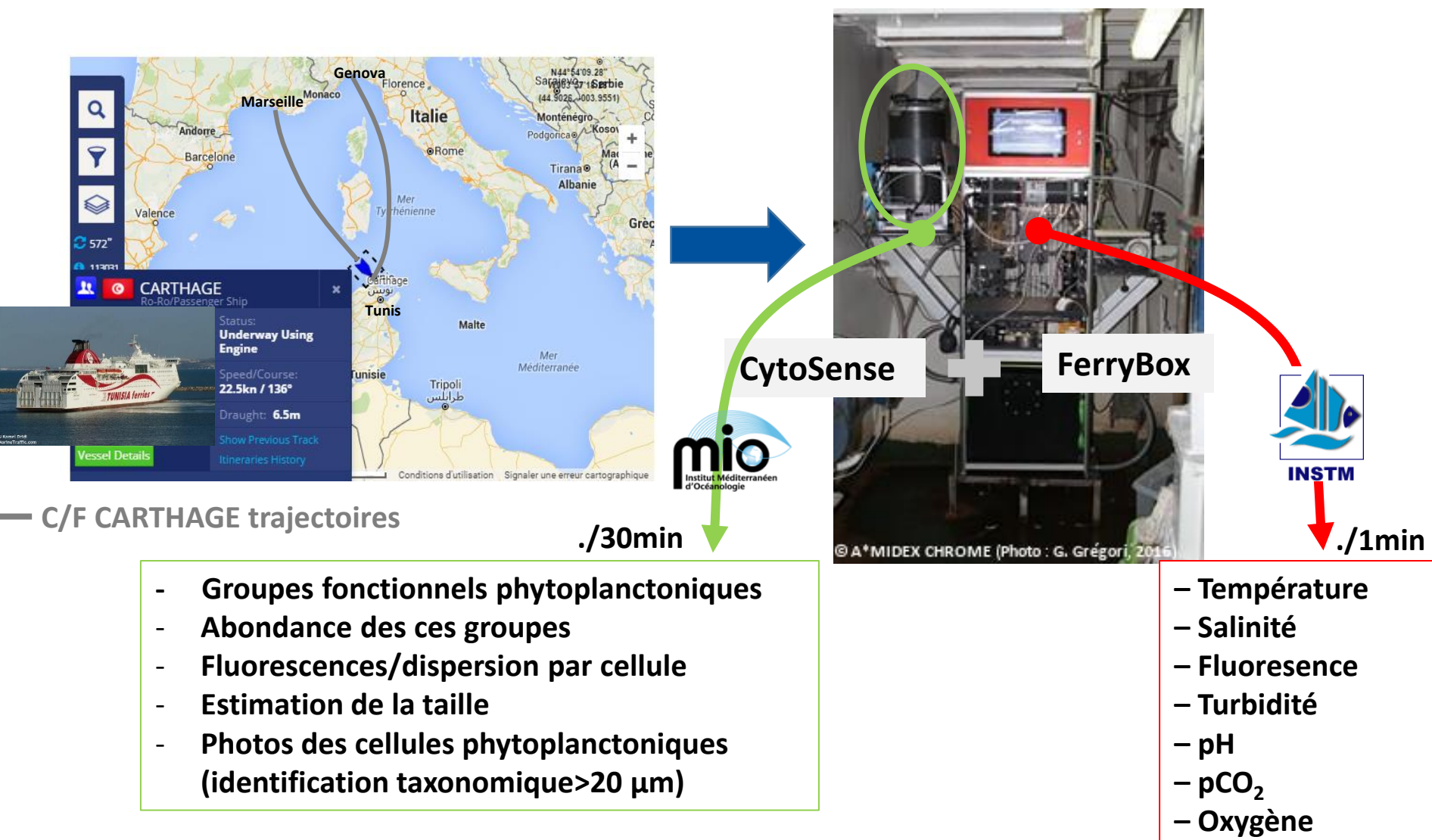

Nouvelle technologie pour l'étude de la diversité fonctionnelle des groupes phytoplanctoniques à haute résolution spatio-temporelle

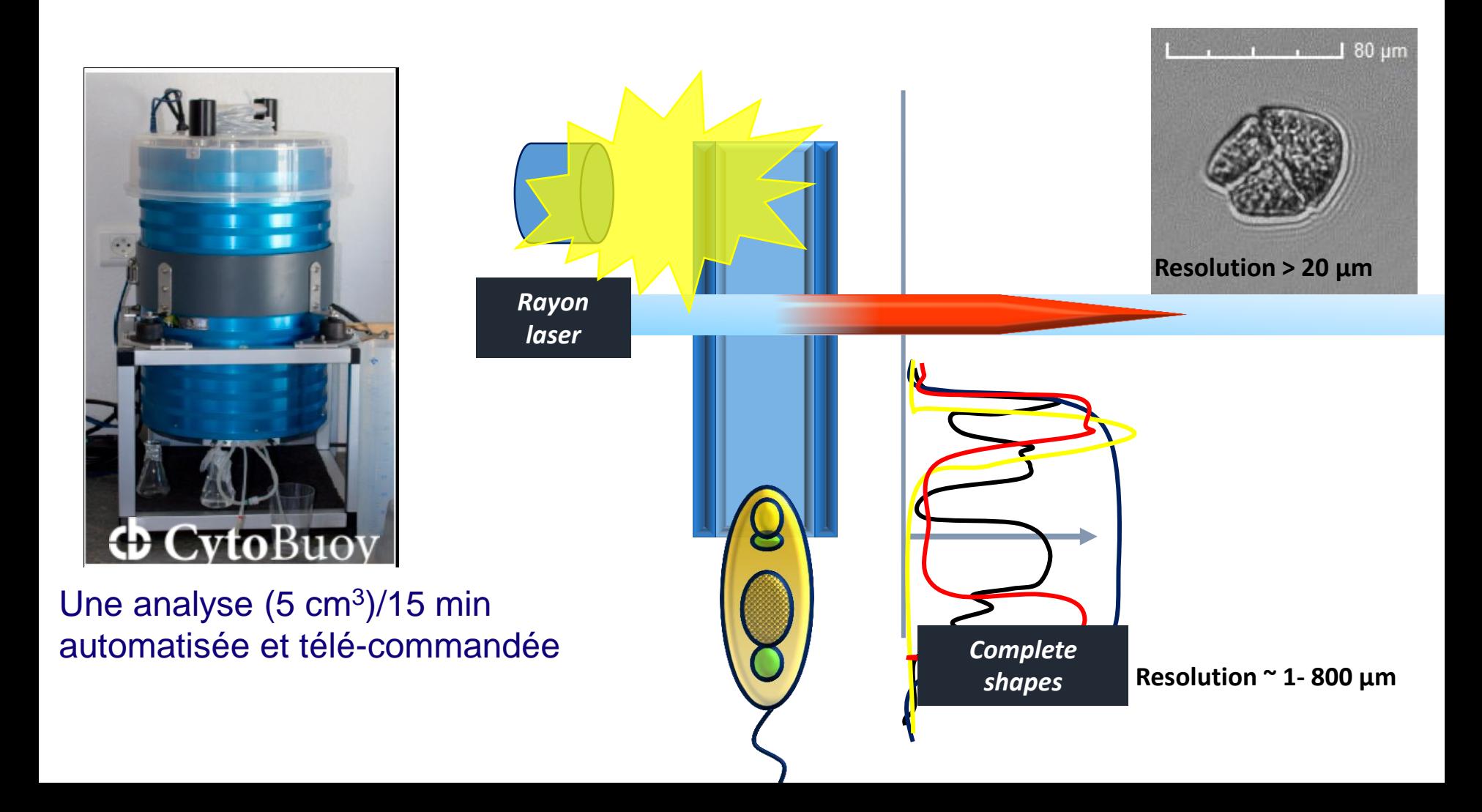

**2. Introduction au jeu de données de CF automatisée?**

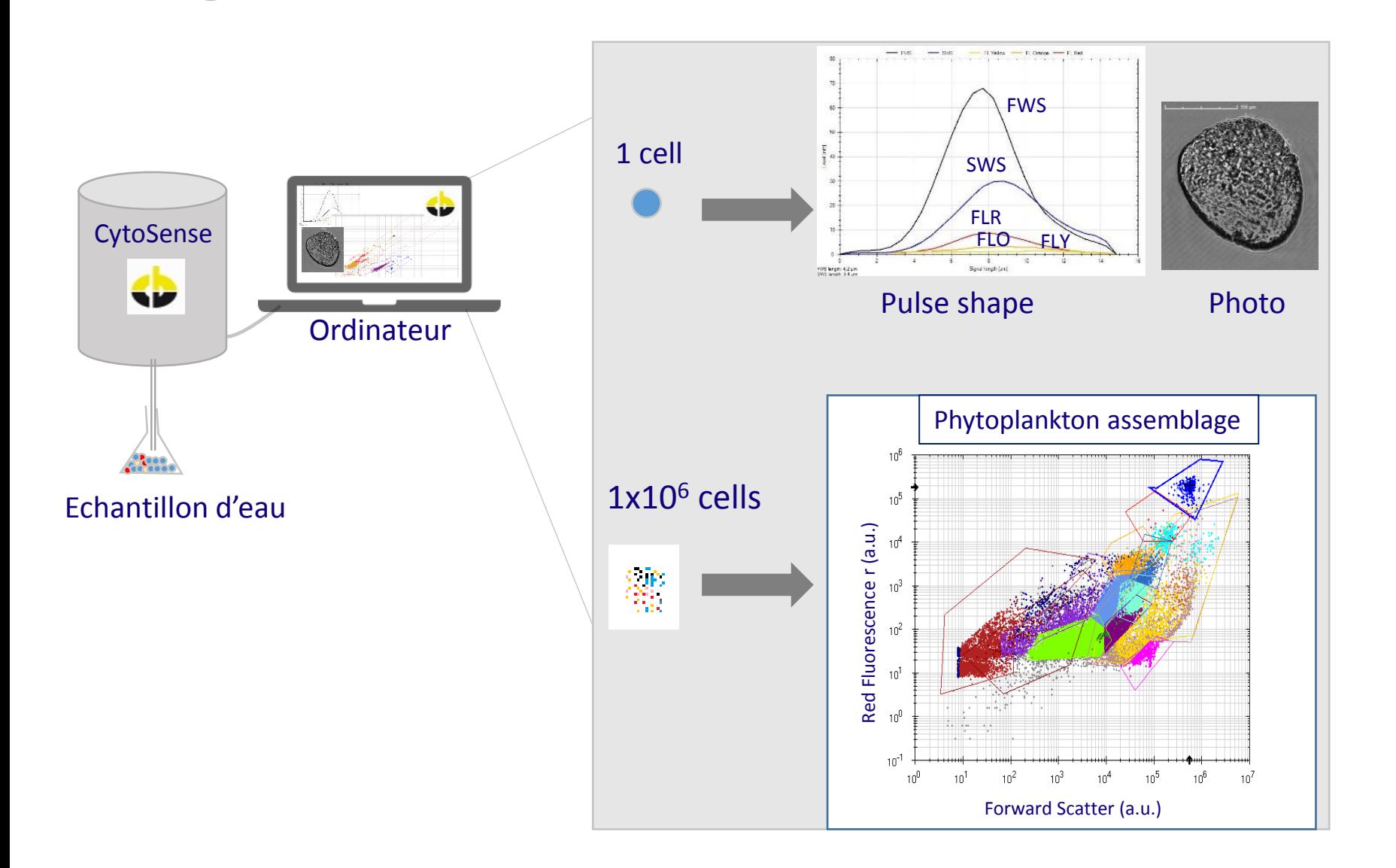

O

SIST16

Montpelier

**3. Problématique de la gestion des données de CF**

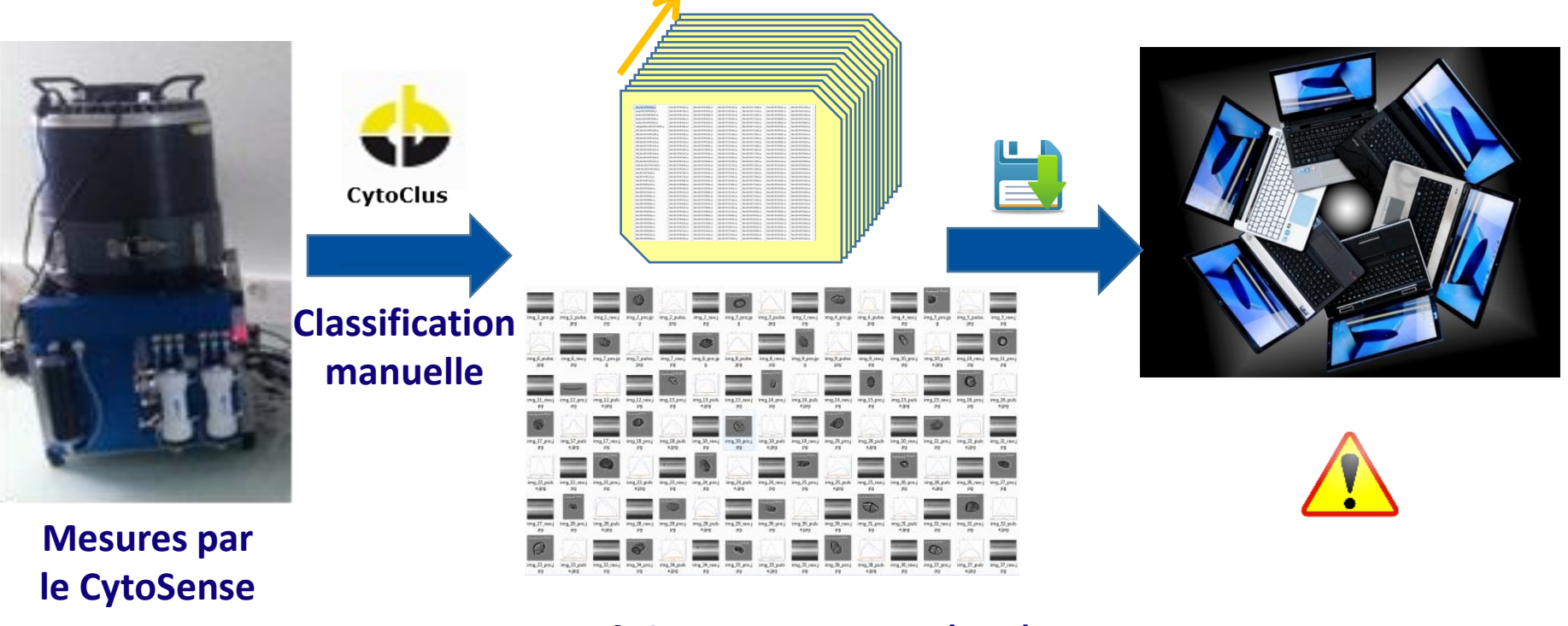

### **Des fichiers statistiques (CSV) :**

- **Les valeurs Moyenne des propriétés optiques**
- **Comptage des cellules**
- **Photos**

 $SIST16$ 

Montpelier

-0

**3. Problématique de la gestion des données de CF**

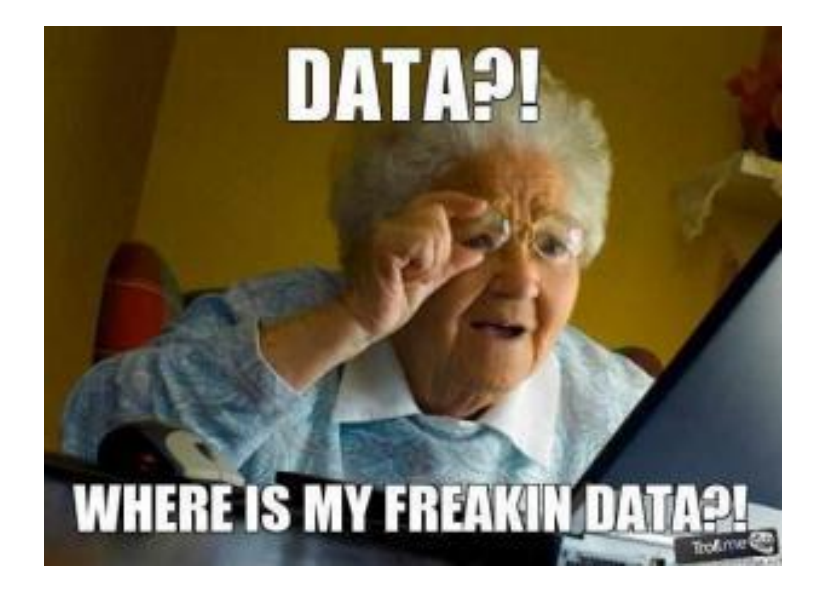

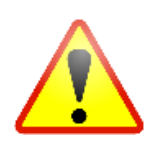

SIST16

O

- **1. Grande quantité de données**
- **2. Données mémoirophages**

**3. Absence de base de données de CFA**

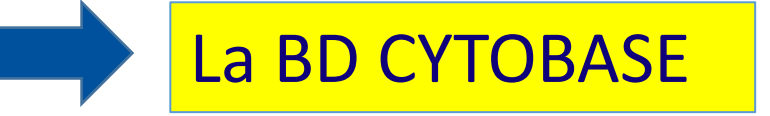

**4. Workflow de la gestion des données de CF**

SIST16 Montpelier

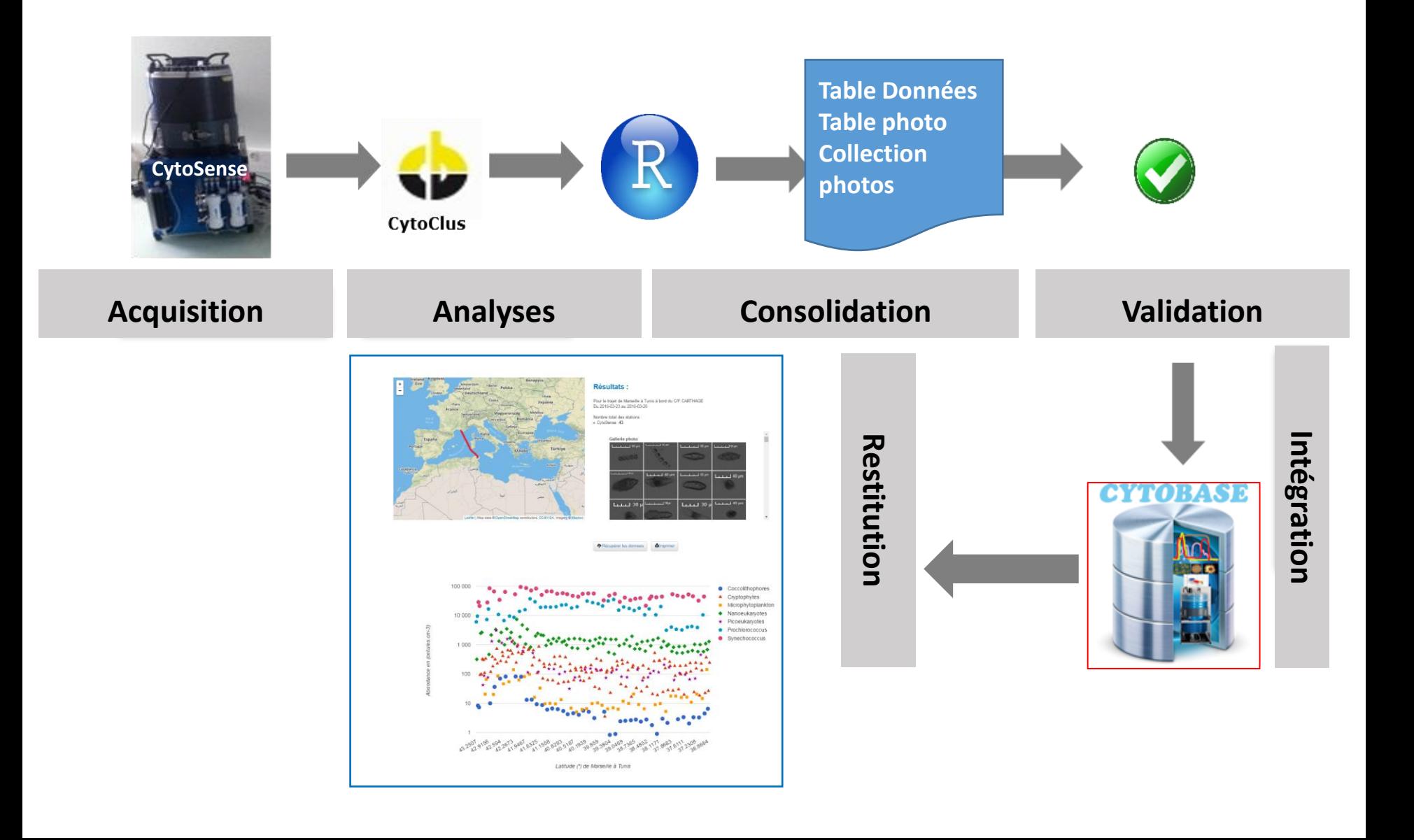

**5. Consolidation des données**

 $SIST16$ Montpeller

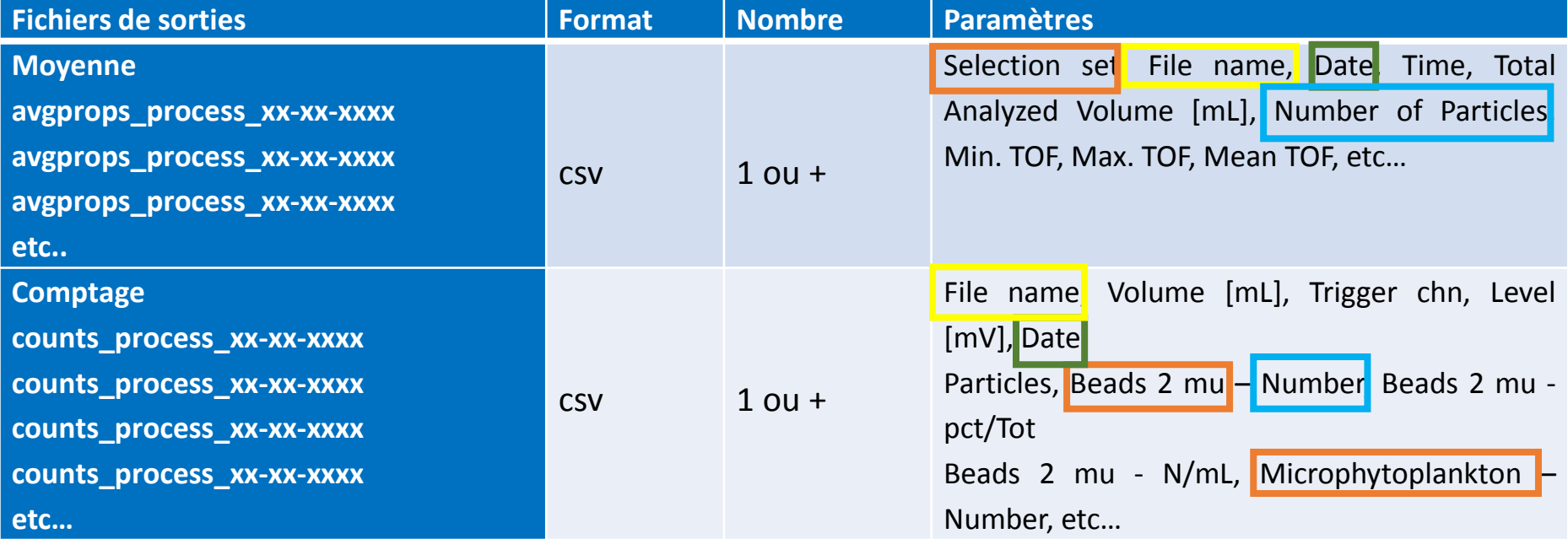

**5. Consolidation : Cytobase Input Processor (M. Dugenne, 2015)**

#### Cytobase data **CYTOBASE** Warning 11 fichiers sélectionnés. Parcourir... Upload successful Upload complete La Create Inputs folder Project and samples context Raw data Size conversion Project **Project date** PI **Cytometer ID** Enter project name 2015-08-18 Enter PI name Enter cytometer ID **Station Depth** Latitude Longitude  $\frac{\triangle}{\mathbf{v}}$ ÷  $\frac{\triangle}{\mathbf{v}}$ **Filename model** Filename  $\overline{\phantom{a}}$ BERRE 082013 3F FLR9 2013-12-17 13u **Samples operator Standards reference Clustering method Observation type** Enter name of operator Enter standards beads ref Automated  $\blacktriangledown$ In situ  $\overline{\phantom{0}}$ 2013-12-17T14:17:00Z 2013-12-17T14:17:00Z 16,056.60 Synechococcus BERRE 082013 12S FLR9 2013-12-17 14u17.cyz 1.99 FL Red  $10<sup>°</sup>$ 2013-12-17T14:17:00Z 2013-12-17T14:17:00Z 16,056.60 Cryptophytes BERRE 082013 12S FLR9 2013-12-17 14u17.cyz  $1.99$  FL Red  $10<sub>1</sub>$ 2013-12-17T14:43:00Z 2013-12-17T14:43:00Z 16,056.61 BERRE 082013 16F FLR9 2013-12-17 14u43.cyz  $10<sup>10</sup>$ Beads 2 mu 2.04 FL Red 2013-12-17T14:43:00Z 2013-12-17T14:43:00Z 16,056.61 Microphytoplankton | BERRE\_082013\_16F\_FLR9 2013-12-17 14u43.cyz 2.04 FL Red  $10<sub>1</sub>$ 2013-12-17T14:43:00Z 2013-12-17T14:43:00Z 16.056.61 Picooeukaryotes 2 BERRE 082013 16F FLR9 2013-12-17 14u43.cvz 2.04 FL Red  $10<sub>1</sub>$ 2013-12-17T14:43:00Z 2013-12-17T14:43:00Z 16,056.61 BERRE\_082013\_16F\_FLR9 2013-12-17 14u43.cyz 2.04 FL Red  $10<sub>10</sub>$ Picoeukaryotes 1 Please associate each selection set to trigger, PMt's amplification and standardized phytoplankton category NB: All incompatible entries will be removed Expert name Trigger PMT's amplification Standardized name **Cluster SWS** Cluster **Channel/Level**  $100\,$ Associate **Standard beads** Beads 2 mu FL Red 10  $\overline{\phantom{a}}$  $0$  10 20 30 40 50

**FLO** 

50

SIST16

Montpelier

O

*© Outil développé par M. Dugenne, 2015*

#### **5. Consolidation : Cytobase Input Processor (M. Dugenne, 2015)** O

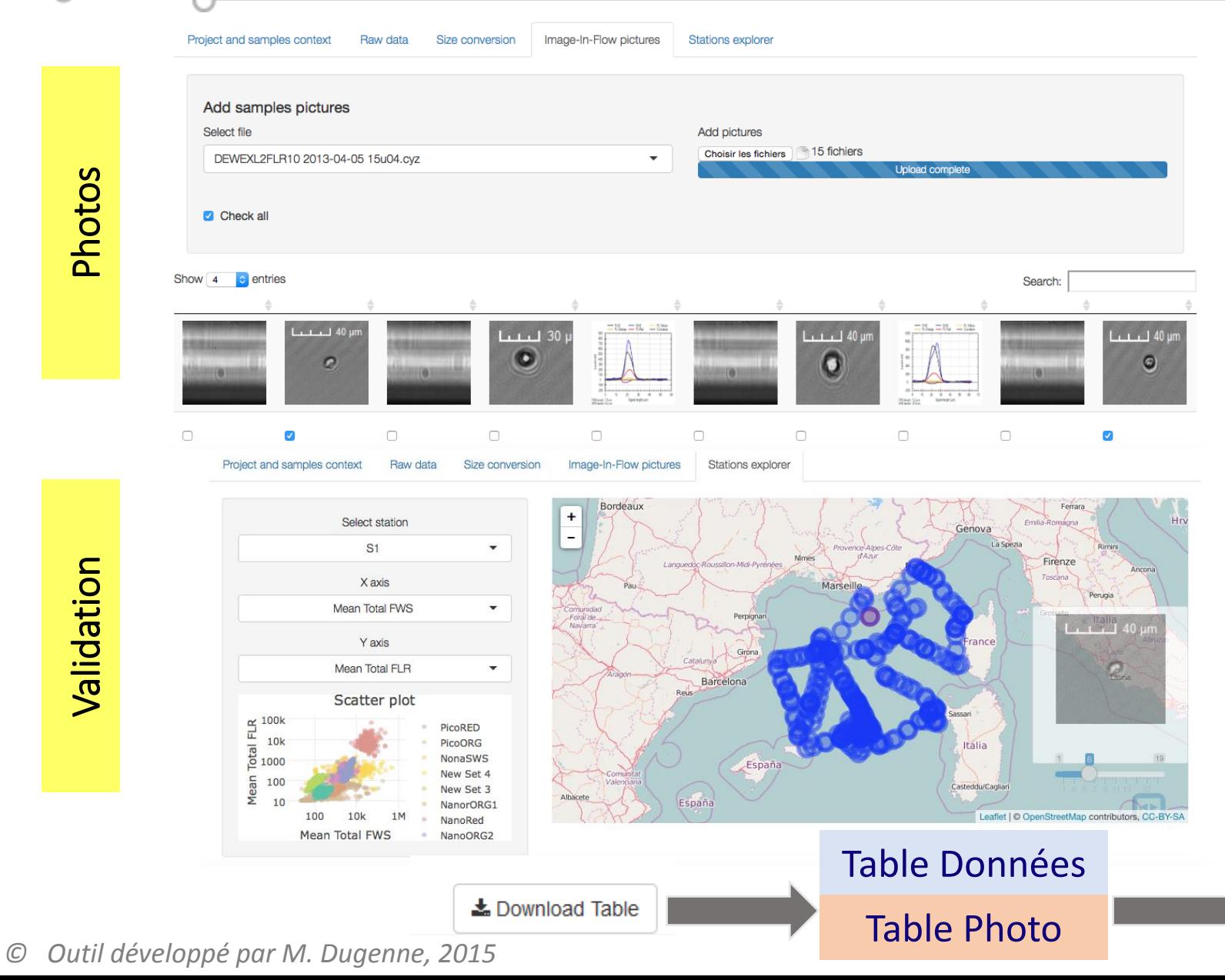

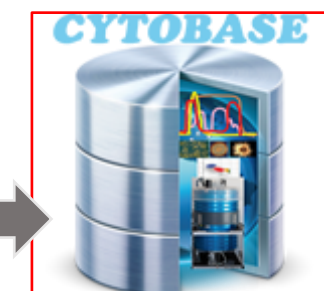

# **Photos**

SIST16

Montpelier

# Photos Validation Validation

SIST16

Montpeller

 $\circ$ 

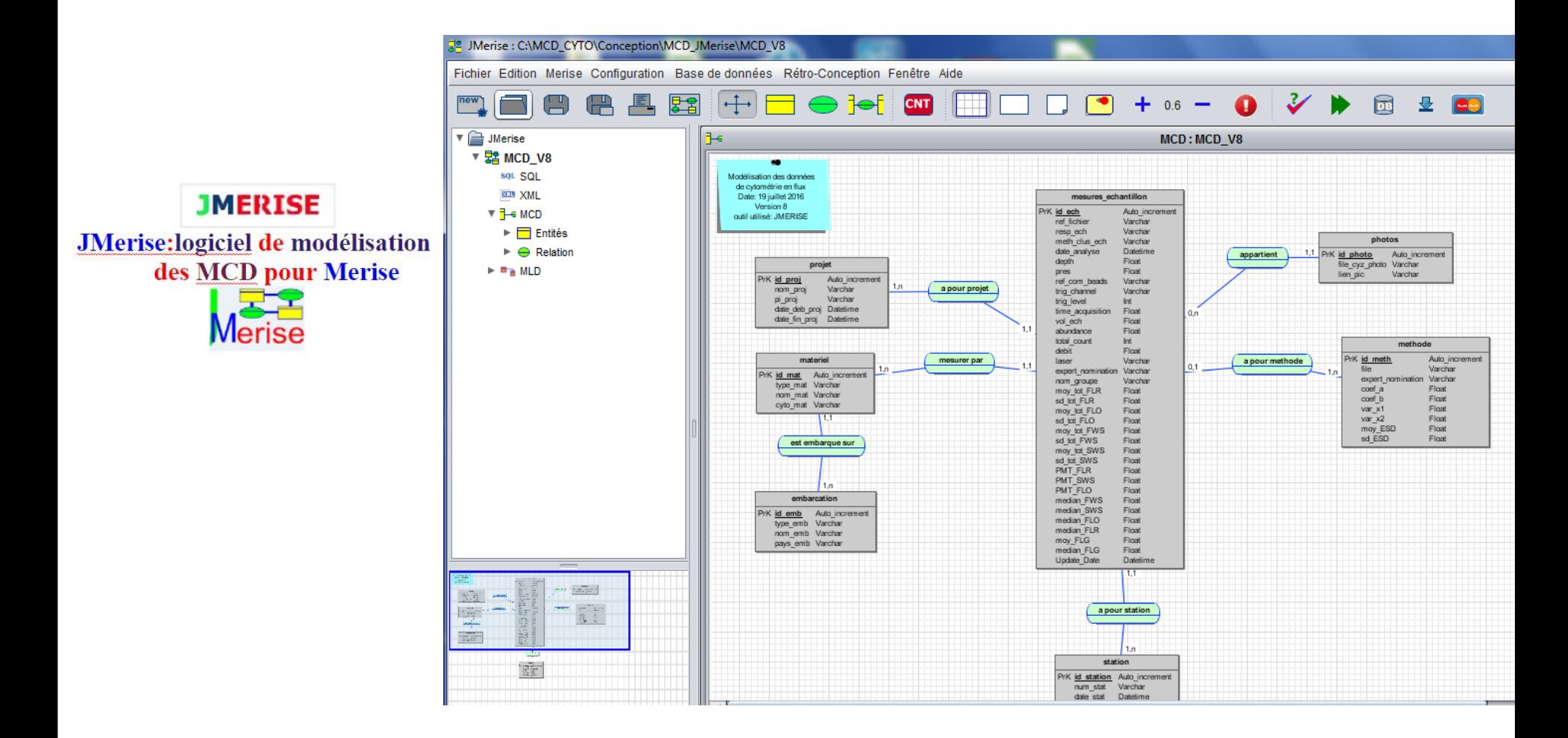

SIST16 Mon to ellier

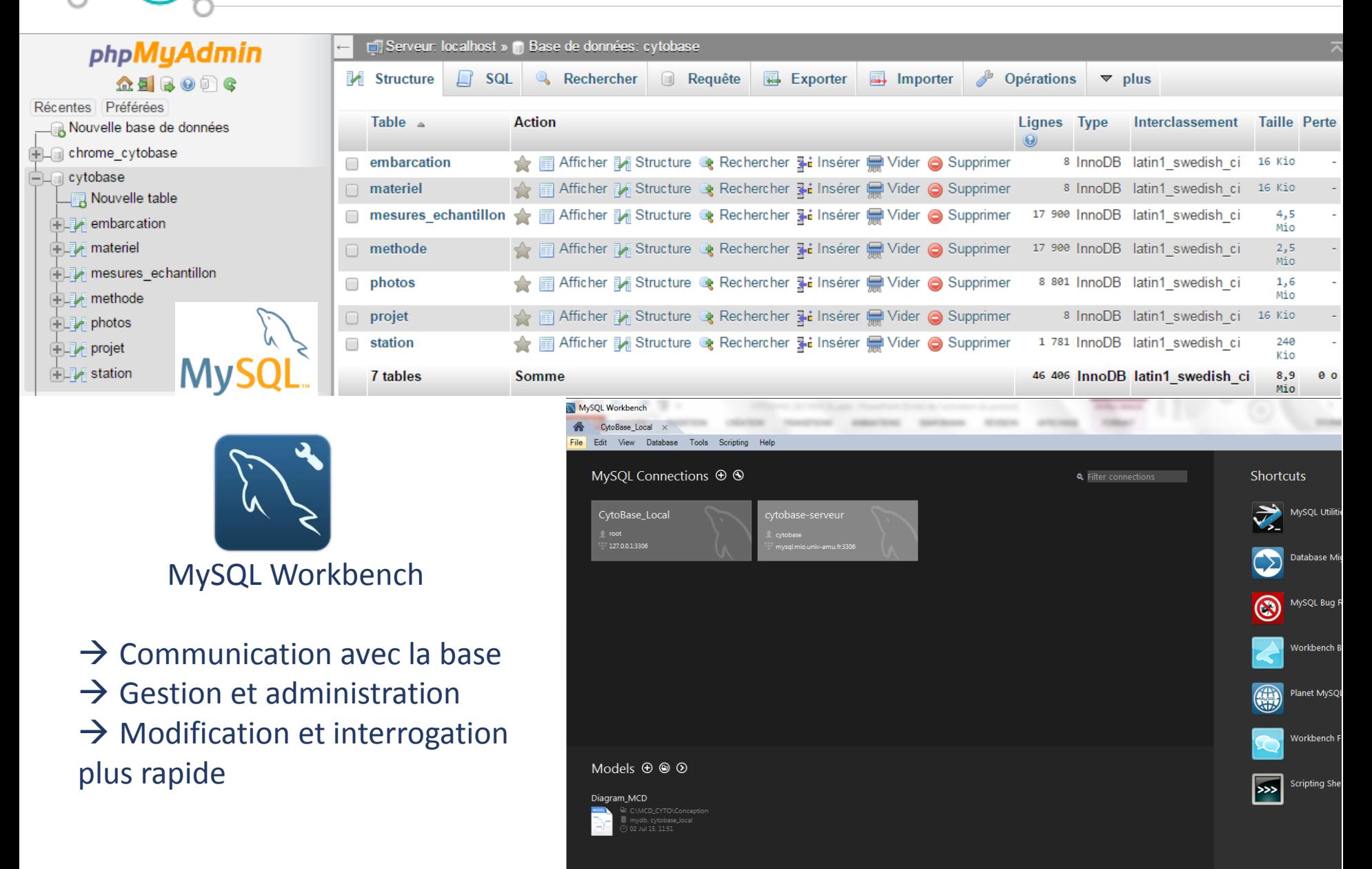

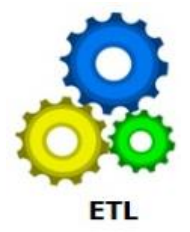

SIST16 Mon to elle<mark>r</mark>

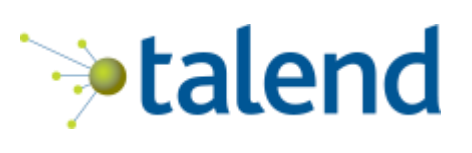

- $\rightarrow$  Plateforme de développement des traitements ETL
- $\rightarrow$  Connectivité avec les BD, types de fichiers, etc.
- $\rightarrow$  Générateur de code en langage Java ou Perl
- $\rightarrow$  Optimisation du temps d'intégration des données

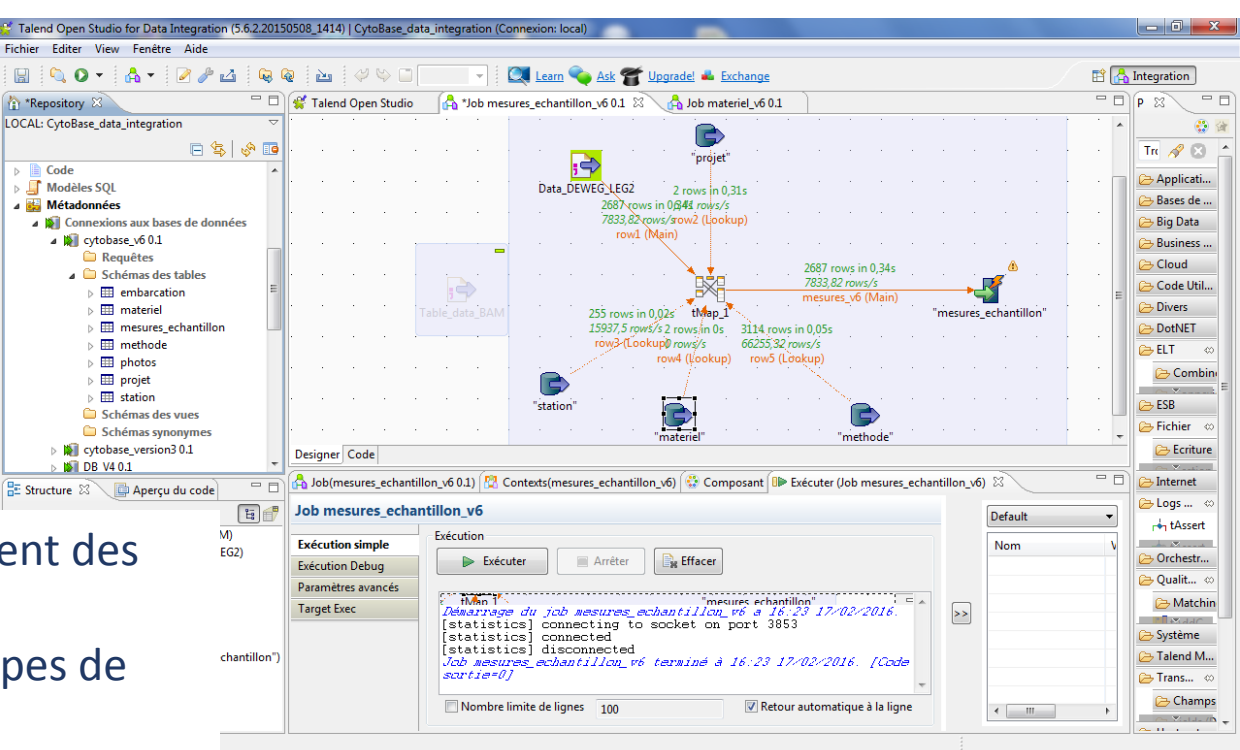

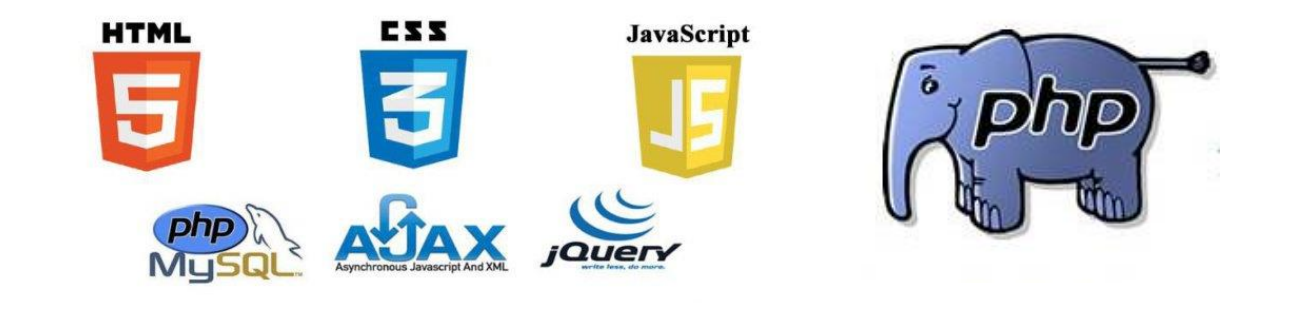

Leaflet & Socyle dygraphs

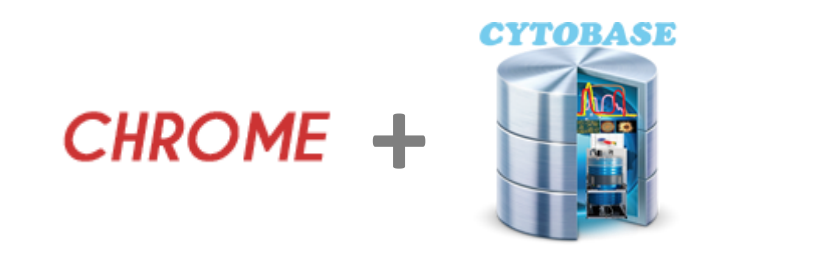

SIST

Mon to eller

<https://chrome.mio.univ-amu.fr/chrome-cytobase/> (Accès libre)

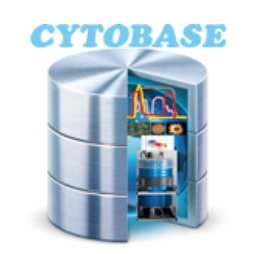

http://www.mio.univ-amu.fr/cytobase/ (Accès restreint au MIO)

**7. Conclusion & perspectives**O

SIST16

Montpelier,

• Cas d'une campagne de 9 jours: 1 échantillonnage/ 20 min

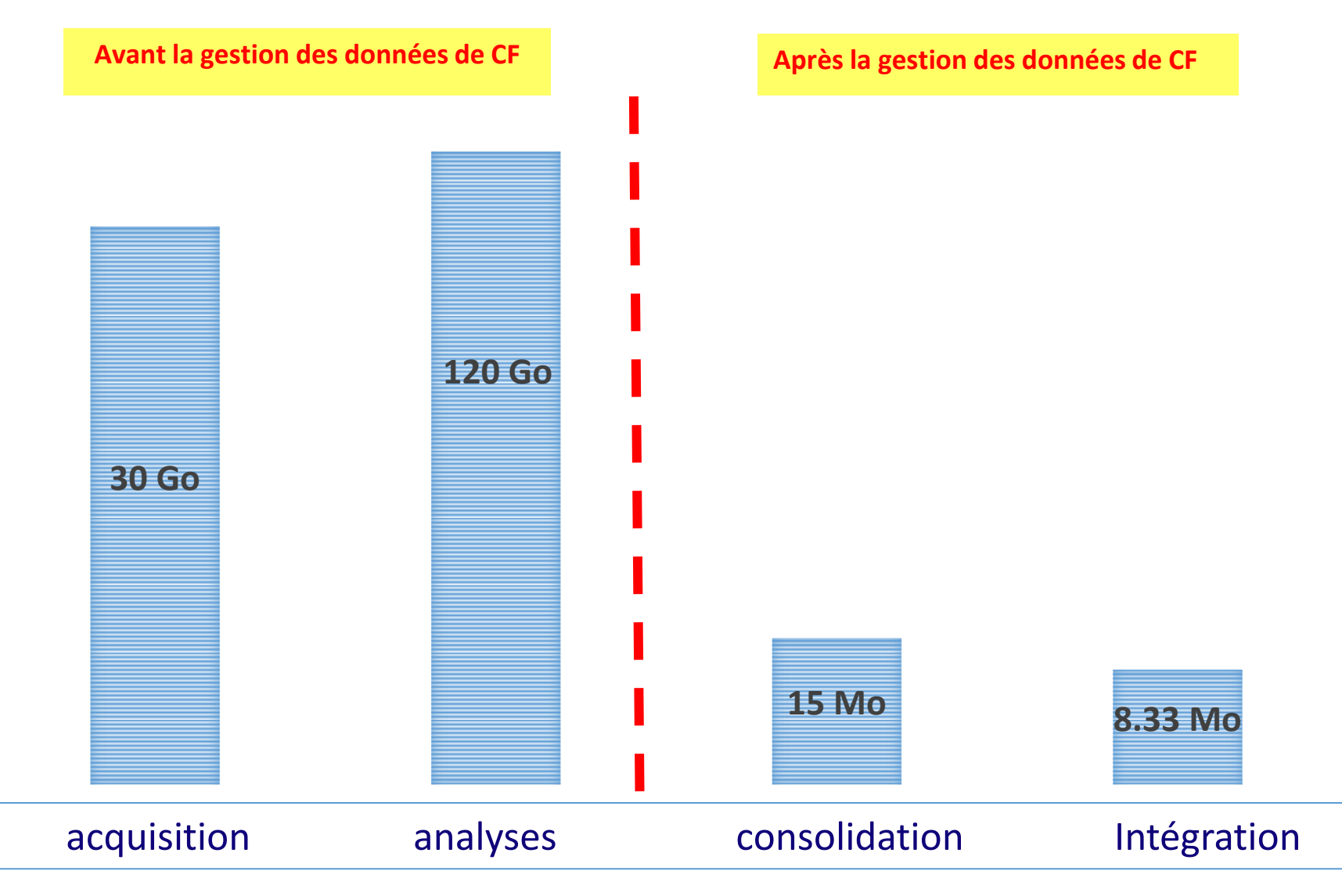

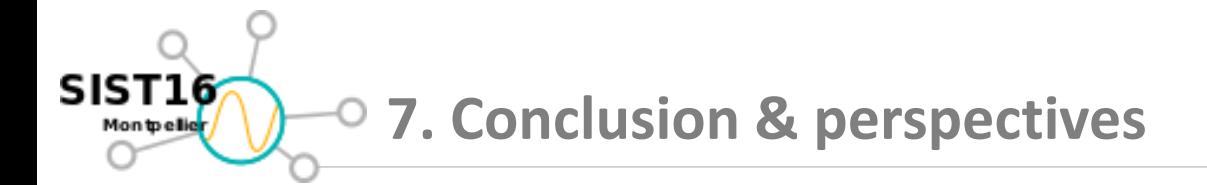

- Un système de mesures automatisées à haute résolution : la FerryBox et le Cytomètre en Flux de type CytoSense.
- Mettre en place une nouvelle méthode de gestion des données de CF (automatisée) et classique.
- La prochaine étape consiste à rendre cette base de données interopérable avec le réseau national (SOMLIT) et international (selon les normes INSPIRE)
- Participation dans le projet EU (*SeaDataCloud*) pour travailler sur le vocabulaire commun, les standards et les normes à développer pour la CF.

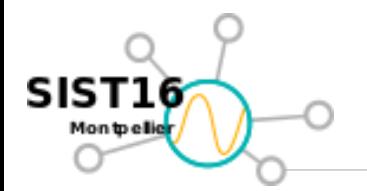

- Le réseau régional des développeurs de Provence ProDev
- Les journées JDEV organisées par le CNRS
- Equipe Osupytheas du M.IO

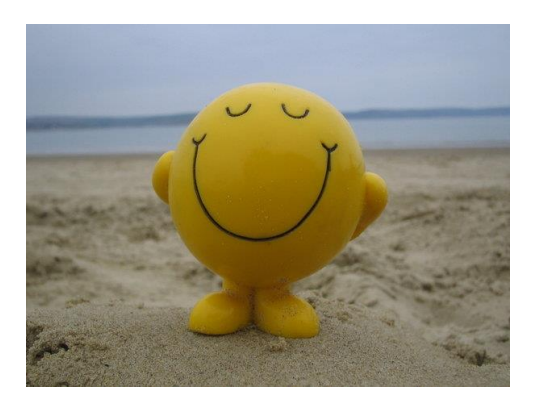